# **SQL Command Tutorials**

## **-:: DBMS LAB ASSIGNMENT::-**

## **QUESTION:**

**A) Define the schema for the following databases with specific data type and constraints, the table name and its fields name are to be taken from database description which are given below :**

**Q.1. A database is being constructed for storing sales information system. A product can be described with a unique product number, product name, selling price, manufacturer name. The product can sale to a particular client and each client have it own unique client number, client name, client addresses, city, pin code, state and total balance to be required to paid. Each client order to buy product from the salesman. In the order, it has unique sales order number, sales order date, client number, salesman number (unique), billed whole payment by the party or not and its delivery date. The salesman have the name, addresses, city, pin code, state, salary of the sales man, delivery date, total quantity ordered, product rate.**

**Q.1.1. Write the SQL queries for the following –**

- **(a) Retrieve the list of names and the cities of all the clients.**
- **(b) List the various products available.**
- **(c) Find the names of all clients having 'a' as the second letter in their names.**
- **(d) List all the clients who are located in TEZPUR.**
- **(e) Find the products whose selling price is greater than 2000 and less than or equal to 5000**
- **(f) Add a new column NEW\_PRICE into the product\_master table.**
- **(g) Rename the column product\_rate of Sales\_Order\_Details to new\_product\_rate.**
- **(h) List the products in sorted order of their description.**
- **(i) Display the order number and date on which the clients placed their order.**
- **(j) Delete all the records having delivery date before 25th August, 2008.**
- **(k) Change the delivery date of order number ON01008 to 16-08-08**
- **(l) Change the bal\_due of client\_no CN01003 to 1200**
- **(m)Find the product with description as 'HDD1034' and 'DVDRW'**
- **(n) List the names, city and state of the clients not in the state of 'ASSAM'**
- **(o) List of all orders that were canceled in the of March.**

**= = = == = = = = ===================== =============** 

## **Solutions:**

#### **Command to Create Tables:-**

Create table product (product\_id varchar(10) primary key, product\_name varchar(20), manufacturer\_name  $char(20)$ ,product\_rate number(9,4), sell\_price number(9,4),product\_description varchar(25));

Create table client (client\_id varchar(10) primary key, client\_name char(20),address varchar(15), city char(15), pin number(8), state char(15), bal\_due number(9,4));

Create table salesman (salesman\_id varchar(10) primary key, salesman\_name char(20),address varchar(15), city char(15), pin number(8), state char(15), salary number(9,4));

Create table sales\_order\_details (sales\_order\_no varchar(10) primary key, sales\_order\_date date, client\_id varchar(10) references client(client\_id), salesman\_id varchar(10) references salesman(salesman\_id), **bill\_payby\_party** char(5), delivery\_date date,product\_rate number(9,4), tot\_quantity\_order number(8), cancel date date default NULL);

#### **Command to See Tables:-**

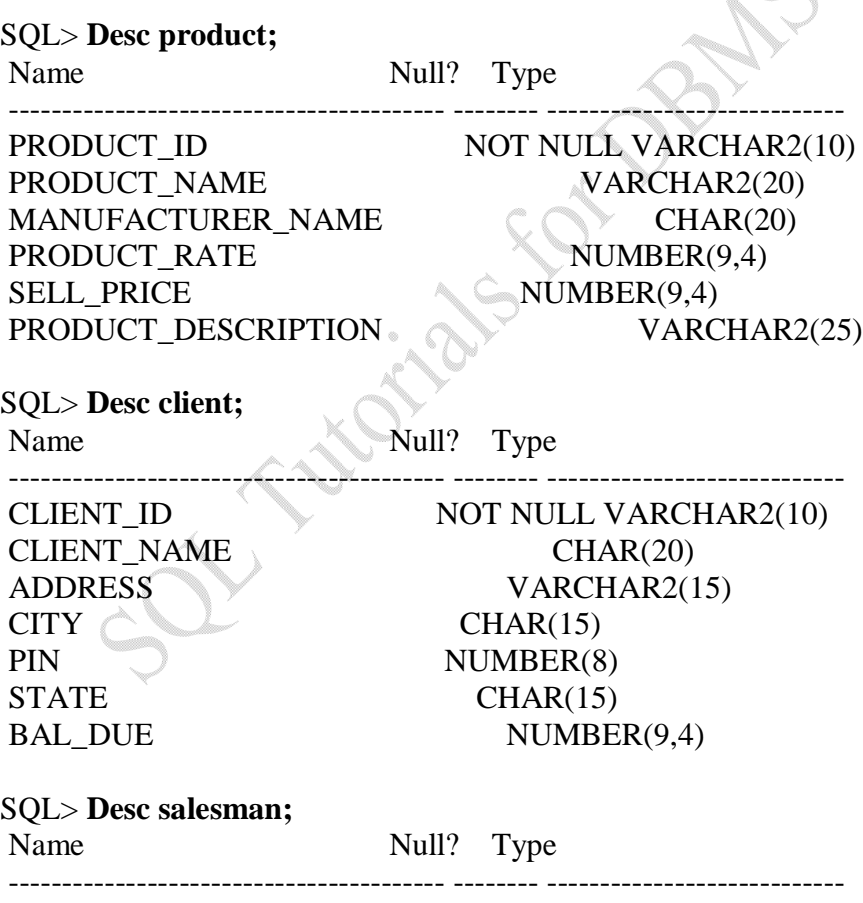

*\_\_\_\_\_\_\_\_\_\_\_\_\_\_\_\_\_\_\_\_\_\_\_\_\_\_\_\_\_\_\_\_\_\_\_\_\_\_\_\_\_\_\_\_\_\_\_\_\_\_\_\_\_\_\_\_\_\_\_\_\_\_\_\_\_\_\_\_\_\_\_\_\_\_\_\_\_\_\_\_\_\_\_\_\_\_\_\_\_\_\_\_\_\_\_ SQL Command Tutorials for DBMS Lab Tutorial Prepared by- Alak Roy, Asst.Prof, Dept of CSE, NIT Agartala*

CITY CHAR(15) PIN NUMBER(8) STATE CHAR(15) SALARY NUMBER(9,4)

SALESMAN\_ID NOT NULL VARCHAR2(10) SALESMAN\_NAME CHAR(20) ADDRESS VARCHAR2(15)

#### SQL> **Desc sales\_order\_details;**

Name Null? Type

SALES\_ORDER\_DATE DATE CLIENT ID VARCHAR2(10) SALESMAN\_ID VARCHAR2(10) BILL\_PAYBY\_PARTY CHAR(5) DELIVERY\_DATE DATE PRODUCT RATE NUMBER(9,4) TOT\_QUANTITY\_ORDER NUMBER(8) CANCEL\_DATE DATE

----------------------------------------- -------- ---------------------------- SALES\_ORDER\_NO NOT NULL VARCHAR2(10)

#### **Command to Insert values in Tables:**

Insert into product values('p001','lux\_soap','Lux\_international','15.67','20.43','soap'); Insert into product values('p002','copy','times\_copy\_org','14.80','16.40','copy Insert into product values('p003','marry\_biscuit','marigold\_org','2218.80','2220.40','buiskit'); Insert into product values('p004','mitsubisi\_pen','pen\_international','2015.67','2120.43','pen'); Insert into product values('p005','learn\_books','book\_world','5104.80','5116.40','book'); Insert into product values('p006','tata\_steel','tata\_org','5118.80','5120.40','tata'); Insert into product values('p007','seagate hdd','seaget\_world','5104.80','5116.40','**HDD1034**'); Insert into product values('p008','dvd writer','frontec\_org','5118.80','5120.40',' **DVDRW**');

Insert into client values('**cn01001**','alak roy',' b.d.para','amarpur','799101','tripura','390.9'); Insert into client values('**cn01002**','suman roy',' puk para','agartala','799102','tripura','2390.9'); Insert into client values('**cn01004**','priya das',' chora para','kamalpur','799301','tripura','1390.9'); Insert into client values('**cn01005**','mita mia',' kamal para','singur','799721','tripura','190.9'); Insert into client values('**cn01006**','pulak roy',' bircity','sonitpur','799141','assam','110.9'); Insert into client values('**cn01007**','munni das',' nappam','sonitpur','799152','assam','190.9'); Insert into client values('**cn01008**','kusum roy',' city\_dos','tezpur','799141','assam','110.9'); Insert into client values('**cn01009**','mina das',' pachmile','tezpur','799152','assam','190.9'); Insert into client values('cn**01003**','moytree nayak',' pachmile','tezpur','799152','assam','9990.9'); Insert into client values('cn**01010**','pauri mia',' pachmile','tezpur','799152','assam','2990.9'); Insert into client values('cn01011','manali das',' satmile','tezpur','799154','assam','3990.9');

Insert into salesman values('s001','Rohan das','nappam','Tezpur','79970','Assam','8000');

T ASS-ASS-

Insert into salesman values('s002','Rohan das','nappam','Tezpur','799170','Assam','8000'); Insert into salesman values('s003','Smita das','nirjuli','itanagar','799701','Arunachal','9000'); Insert into salesman values('s004','Kabir bora','nappam','Tezpur','799703','Assam','8500'); Insert into salesman values('s005','Neha singh','borbota ','sonitpur','795970','assam','9600'); Insert into salesman values('s006','Priya agarwal','gandhi road ','32 distric','799750','delhi','9900'); Insert into salesman values('s007','Ashok Paul','filmcity','munnabari ','799740','mumbai','8900');

Insert into sales\_order\_details values('on**0100**1','01-aug-2008','**cn0100**1','s001','yes','20-aug-2008',  $'2220.40'$ ;  $'50'$ ; '');

Insert into sales\_order\_details values('on**0100**2','12-aug-2008','**cn01004'**,'s001', 'yes','23-aug-2008',  $'2220.40'$ ;  $'15'$ .'');

Insert into sales\_order\_details values('on**0100**3','12-aug-2008','**cn0100**5','s003', 'yes','26-aug-2008',  $'2220.40'$ ; '10', '');

Insert into sales\_order\_details values('on**0100**4','13-aug-2008','**cn0100**4','s001', 'yes','20-aug-2008',  $'2220.40$ ', ' $15'$ , '');

Insert into sales\_order\_details values('on**0100**5','14-aug-2008','**cn0100**2','s002', 'no','30-aug-2008', '2220.40','52', '28-march-2008');

Insert into sales\_order\_details values('on**0100**6','15-aug-2008','**cn0100**1','s001', 'yes','31-aug-2008', '2220.40','53','');

Insert into sales\_order\_details values('on**0100**7','16-jan-2008','**cn0100**3','s004', 'yes','28-aug-2008',  $'2220.40'$ ;  $'54'$ ; '');

Insert into sales\_order\_details values('on**01008**','01-feb-2008','**cn0100**4','s003', 'no','28-aug-2008', '8220.40','54', '18-march-2008');

#### **Command to get values from Tables:**

Select \* from client; Select \* from product; Select \* from salesman; Select \* from sales order details

### **Q.1.1. Write the SQL queries for the following –**

**(a) Retrieve the list of names and the cities of all the clients.**

SQL> **Select client\_name, city from client;** 

CLIENT\_NAME CITY

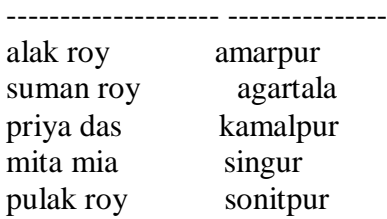

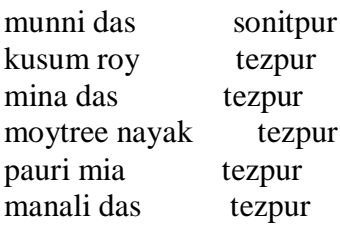

11 rows selected.

#### **(b) List the various products available.**

#### SQL> **Select \* from product;**

PRODUCT\_ID PRODUCT\_NAME MANUFACTURER\_NAME PRODUCT\_RATE SELL\_PRICE PRODUCT\_DESCRIPTION

r.

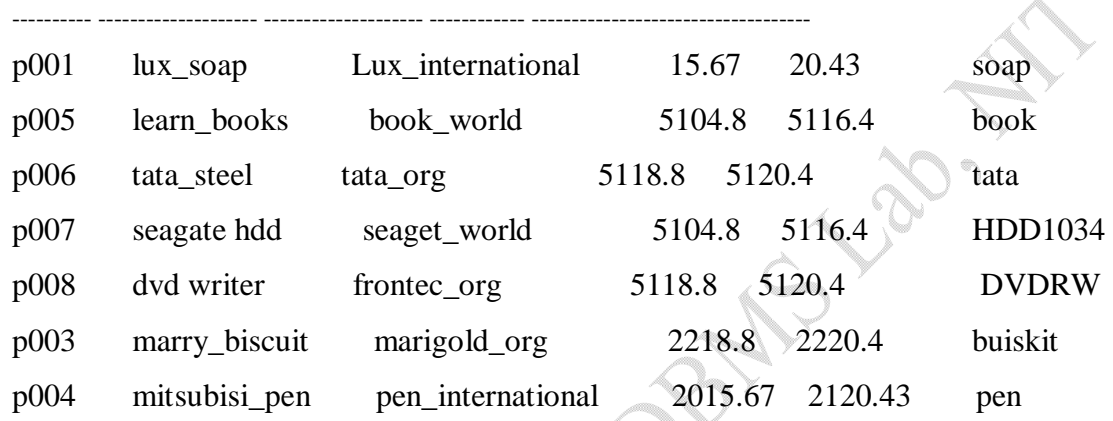

**(c) Find the names of all clients having 'a' as the second letter in their names.**

SQL> **SELECT client\_name FROM client WHERE client\_name LIKE '\_a%';** 

CLIENT\_NAME

------------------- pauri mia manali das

#### **(d) List all the clients who are located in TEZPUR.**

#### SQL> **SELECT \* FROM client WHERE city ='tezpur';**

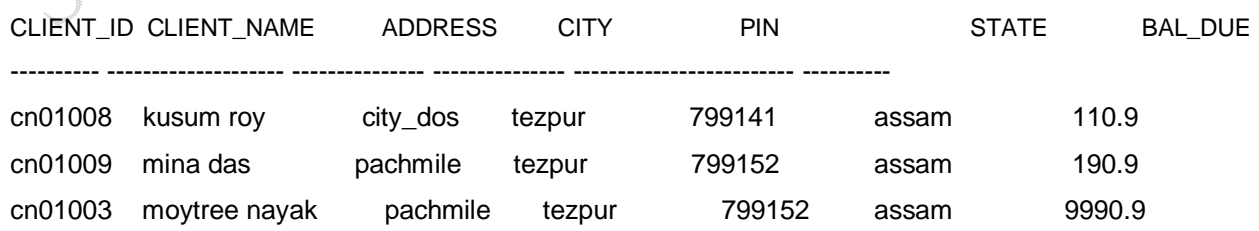

*\_\_\_\_\_\_\_\_\_\_\_\_\_\_\_\_\_\_\_\_\_\_\_\_\_\_\_\_\_\_\_\_\_\_\_\_\_\_\_\_\_\_\_\_\_\_\_\_\_\_\_\_\_\_\_\_\_\_\_\_\_\_\_\_\_\_\_\_\_\_\_\_\_\_\_\_\_\_\_\_\_\_\_\_\_\_\_\_\_\_\_\_\_\_\_ SQL Command Tutorials for DBMS Lab Tutorial Prepared by- Alak Roy, Asst.Prof, Dept of CSE, NIT Agartala*

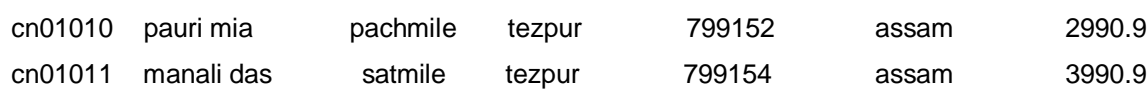

**(e) Find the products whose selling price is greater than 2000 and less than or equal to 5000**

**SQL> SELECT \* FROM product WHERE sell\_price > 2000 AND (sell\_price < 5000 OR**

#### **2 sell\_price = 5000);**

PRODUCT\_ID PRODUCT\_NAME MANUFACTURER\_NAME PRODUCT\_RATE SELL\_PRICE PRODUCT\_DESCRIPTION

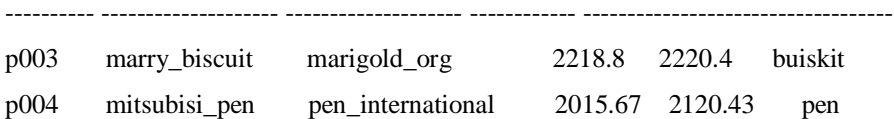

#### **(f) Add a new column NEW\_PRICE into the product\_master table.**

### SQL> **ALTER TABLE product ADD (new\_price number(9,4));**

Table altered. SQL> desc product; Name Null? Type ----------------------------------------- -------- ---------------------------- PRODUCT\_ID NOT NULL VARCHAR2(10) PRODUCT\_NAME VARCHAR2(20) MANUFACTURER\_NAME CHAR(20) PRODUCT\_RATE NUMBER(9,4) SELL\_PRICE NUMBER(9,4) PRODUCT\_DESCRIPTION VARCHAR2(25)  $NEW\_PRICE$  NUMBER(9,4)

**(g) Rename the column product\_rate of Sales\_Order\_Details to new\_product\_rate.**

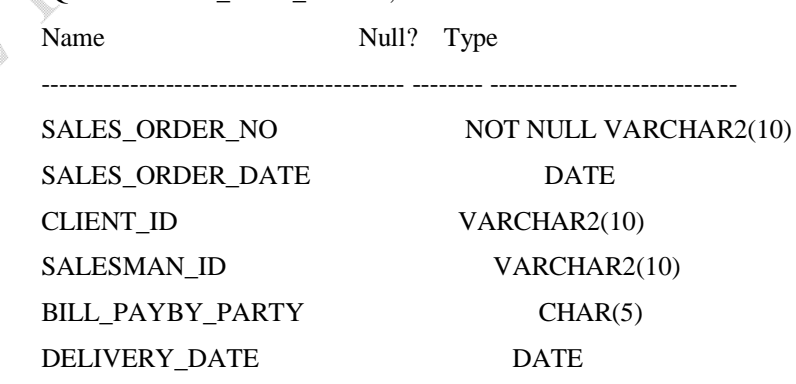

SQL> desc Sales\_Order\_Details ;

PRODUCT\_RATE NUMBER(9,4) TOT\_QUANTITY\_ORDER NUMBER(8) CANCEL\_DATE DATE

#### SQL> **ALTER table Sales\_Order\_Details RENAME column product\_rate to new\_product\_rate;**

Table altered.

SQL> desc Sales\_Order\_Details;

Name Null? Type

----------------------------------------- -------- ---------------------------- SALES\_ORDER\_NO NOT NULL VARCHAR2(10) SALES\_ORDER\_DATE DATE CLIENT\_ID VARCHAR2(10) SALESMAN\_ID VARCHAR2(10) BILL\_PAYBY\_PARTY CHAR(5) DELIVERY\_DATE DATE NEW\_PRODUCT\_RATE NUMBER(9,4) TOT\_QUANTITY\_ORDER NUMBER(8) CANCEL DATE DATE

### **(h) List the products in sorted order of their description. SQL> SELECT \* FROM product ORDER BY PRODUCT\_DESCRIPTION ASC;**

PRODUCT\_ID PRODUCT\_NAME MANUFACTURER\_NAME PRODUCT\_RATE SELL\_PRICE PRODUCT\_DESCRIPTION NEW\_PRICE

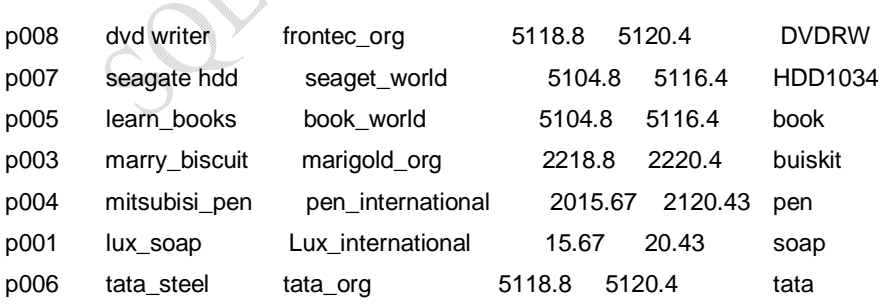

---------- -------------------- -------------------- ------------ ----------------------------------- ----------

**(i) Display the order number and date on which the clients placed their order.**

SQL> **SELECT sales\_order\_no, sales\_order\_date FROM Sales\_Order\_Details;**

SALES\_ORDE SALES\_ORD

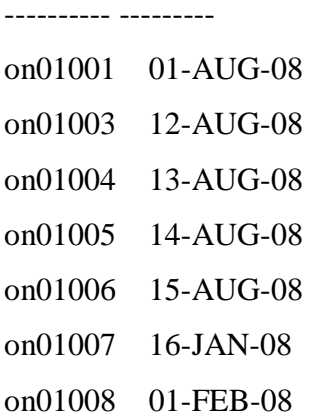

7 rows selected.

**(j) Delete all the records having delivery date before 25th August, 2008.**

#### **SQL> DELETE FROM sales\_order\_details WHERE delivery\_date < '25-aug-2008';**

2 rows deleted.

SQL> Select \* from sales\_order\_details;

SALES\_ORDE SALES\_ORD CLIENT\_ID SALESMAN\_I BILL\_ DELIVERY\_ NEW\_PRODUCT\_RATE TOT\_QUANTITY\_ORDER CANCEL\_DA

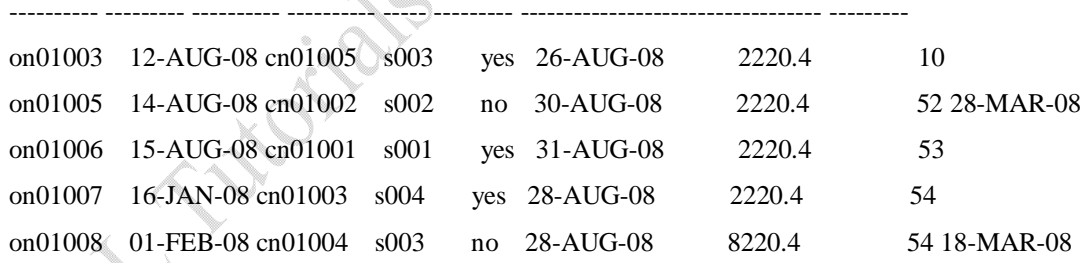

#### **(k) Change the delivery date of order number ON01008 to 16-08-08**

SQL> **UPDATE sales\_order\_details SET delivery\_date = '16-aug-08' WHERE sales\_order\_no = 'on01008';**

1 row updated.

**Marian** 

SQL> select \* from sales\_order\_details sales\_order\_details WHERE sales\_order\_no = 'on01008'; SALES\_ORDE SALES\_ORD CLIENT\_ID SALESMAN\_I BILL\_ DELIVERY\_ NEW\_PRODUCT\_RATE TOT\_QUANTITY\_ORDER CANCEL\_DA ---------- --------- ---------- ---------- ----- --------- ---------------------------------- -------- on01008 01-FEB-08 cn01004 s003 no 16-AUG-08 8220.4 54 18-MAR-08 **(l) Change the bal\_due of client\_no CN01003 to 1200** CLIENT\_ID CLIENT\_NAME ADDRESS CITY PIN STATE BAL\_DUE ---------- -------------------- --------------- --------------- ------------------------- ---------- CN01003 moytree nayak pachmile tezpur 799152 assam 9990.9 **SQL> UPDATE client SET bal\_due = '1200' WHERE client\_id = 'cn01003';** 1 row updated. SQL> select \* from client where client\_id = 'cn01003'; CLIENT\_ID CLIENT\_NAME ADDRESS CITY PIN STATE BAL\_DUE ---------- -------------------- --------------- --------------- ------------------------- --------- cn01003 moytree nayak pachmile tezpur 799152 assam 1200 **(m)Find the product with description as 'HDD1034' and 'DVDRW'** SQL> **SELECT \* FROM product where product\_description='HDD1034' OR product\_description=' DVDRW';**

PRODUCT\_ID PRODUCT\_NAME MANUFACTURER\_NAME PRODUCT\_RATE SELL\_PRICE NEW\_PRICE PRODUCT\_DESCRIPTION

--------- -------------------- -------------------- ------------ -------------------- -------------------------

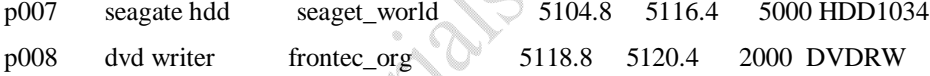

### **(n) List the names, city and state of the clients not in the state of 'ASSAM'**

**SQL> SELECT client\_name,city,state FROM client WHERE NOT state ='assam';**

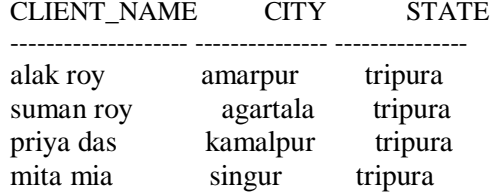

#### **(o) List of all orders that were canceled in the of March. SQL> Select \* from sales\_order\_details where cancel\_date LIKE '%-MAR-%';**

---------- --------- ---------- ---------- ----- --------- ---------------------------------- ---------

SALES\_ORDE SALES\_ORD CLIENT\_ID SALESMAN\_I BILL\_ DELIVERY\_ NEW\_PRODUCT\_RATE

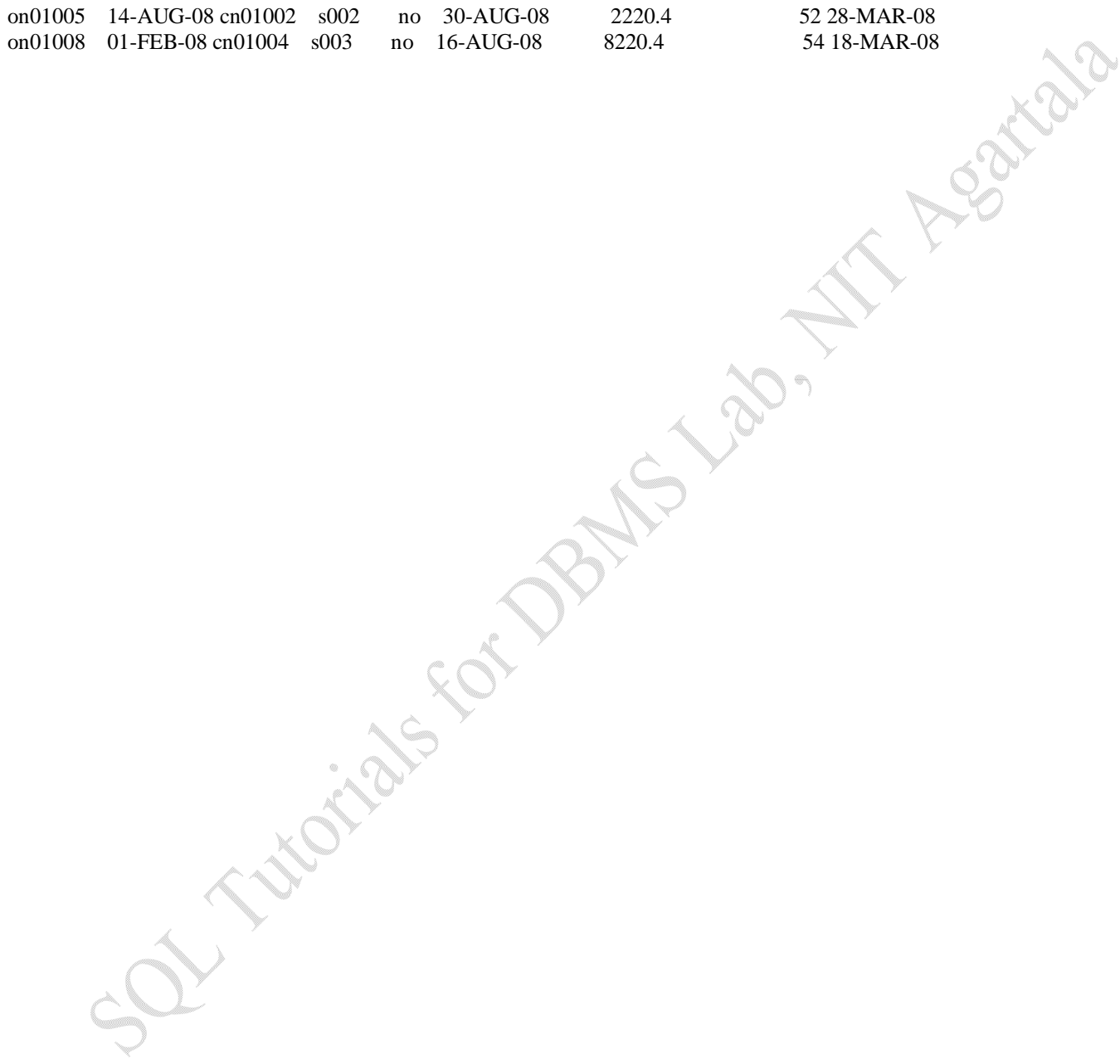